RPM PDF

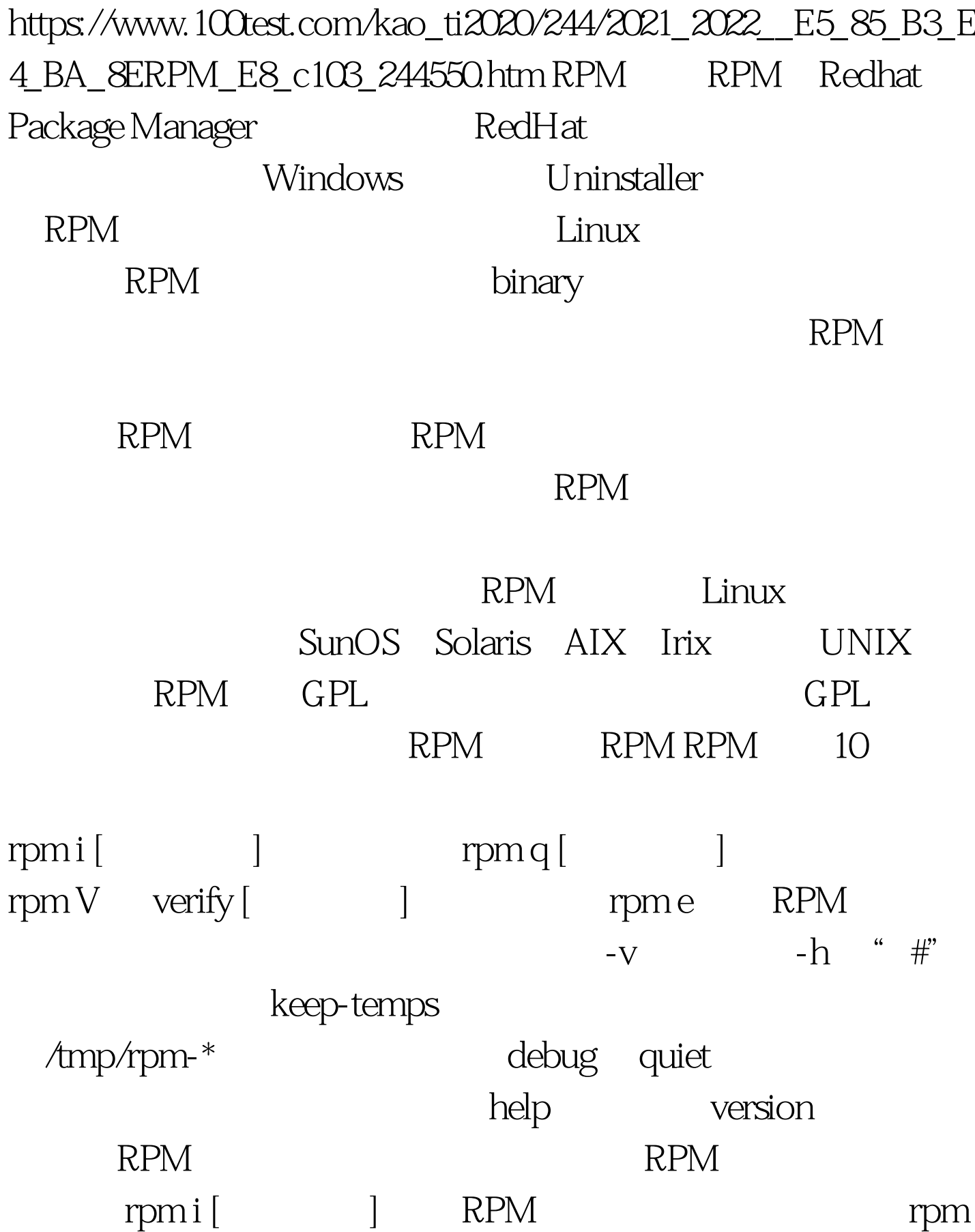

 $U$  [ $\qquad \qquad$ ] xosvies-1.63-5.i386.rpm # rpm -i xosvies-1.63-5.i386.rpm , and  $R$  PM  $\;$ FTP FTP FTP FTP  $RPM$  force replacepkgs replacefiles oldpackage force nodeps RPM RPM

 $test$ rpm q [ ]

-a whatrequires >  $>$  whatprovides  $>$   $\mathsf{f}$ requiredby  $-p$ > 查询未安装的软件包。这个软件包可以指定为FTP路径,  $RPM$  -i  $-R$ 

requires provides  $-l$  -S 软件包的状态,状态是指"normal""not installed" "replaced" 100Test www.100test.com